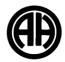

French 4/5/AP Year at a Glance (YAG)

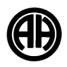

Order of topics may be changed according to student need.

| First Semester                                                                                                    | Second Semester                                                                                                    |
|----------------------------------------------------------------------------------------------------|----------------------------------------------------------------------------------------------------|
| First 9 Weeks                                                                                                    | Third 9 Weeks                                                                                                    |
| <ul> <li>UNIT OF STUDY : Families and Communities, The<br/>Influence of Language and Culture on Identity<br/>Students will</li> <li>Circumlocute.</li> <li>compare their culture with the one of the target<br/>language.</li> <li>explain in detail their cultural background and what<br/>elements from it contributed to make them who they are.</li> <li>compare family and community life in their home<br/>country with that of francophone countries</li> <li> study the different means of expression and communication in the<br/>French speaking world</li> <li>reflect on the past colonial history of France</li> <li>Grammar components:</li> <li>Review all verb tenses</li> <li>Idiomatic language</li> </ul> | <ul> <li>UNIT OF STUDY : Contemporary Life; Global<br/>Challenges<br/>Students will<br/>identify global challenges and brainstorm and debate solutions<br/>reflect on the challenges faced by some French<br/>speaking countries and the U.S. and how to help to resolve<br/>them.<br/> compare the American educational system with a<br/>francophone educational system.<br/>explore the job market and what it takes to apply for an<br/>internship or job.</li> <li>Grammar components:<br/>Review object pronouns<br/>Si clauses</li> </ul> |
| Second 9 Weeks                                                                                                    | Fourth 9 Weeks                                                                                                    |
| UNIT OF STUDY : Beauty and Aesthetics; Science and<br>TechnologyStudents will<br>identify different standards of beauty among different<br>cultures, and the influences that dictate those standards<br>discuss the importance, benefits, and challenges of<br>science and technology.<br>reflect on the effects of technology in our world.Grammar components:<br>Subjunctive<br>Formal correspondence                                                                                                    | UNIT OF STUDY : Persuasive Essays, Conversation, and<br>Cultural Comparison<br>Students will<br>debate and defend their opinions and points of view on<br>several geo-political and economical issuesGrammar components:<br>Writing convincing argumentation<br>Replying to emails<br>Presenting oral cultural comparisons                                                                                                    |